# Week 9

# last time

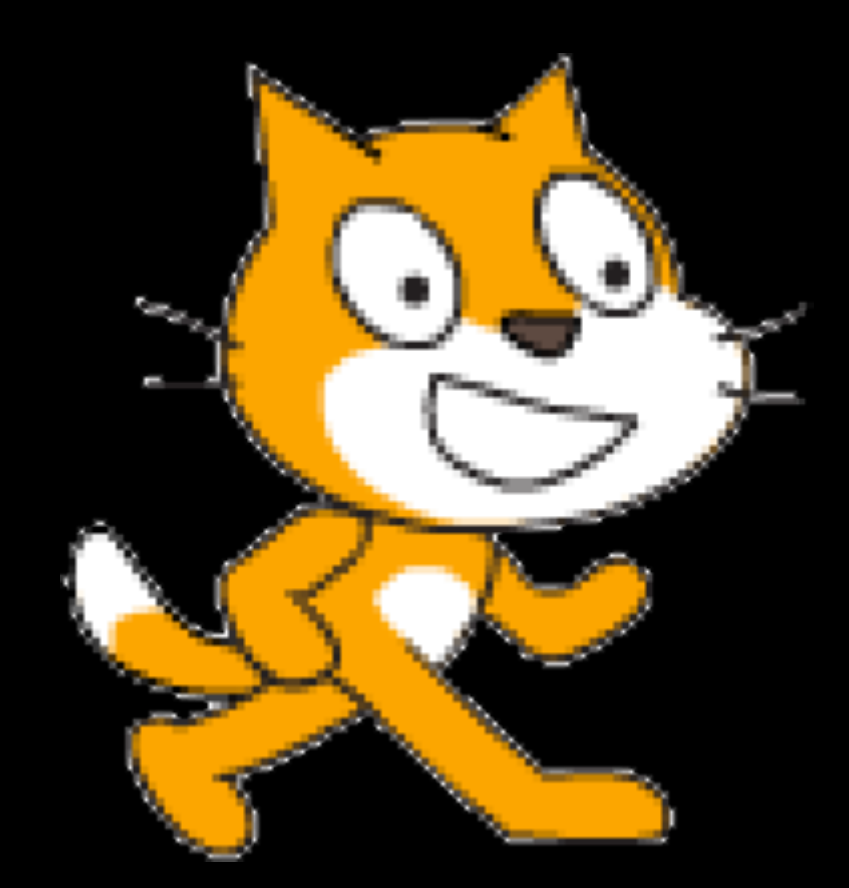

# C

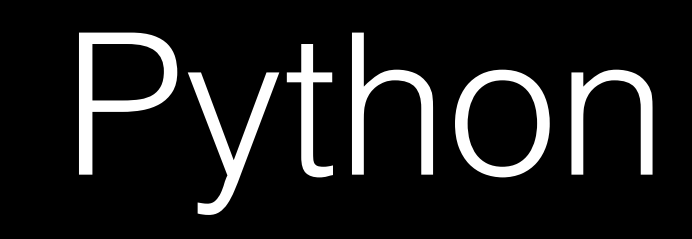

def main(): print("hello, world") 

if \_\_name\_\_ == "\_\_main\_\_": main()

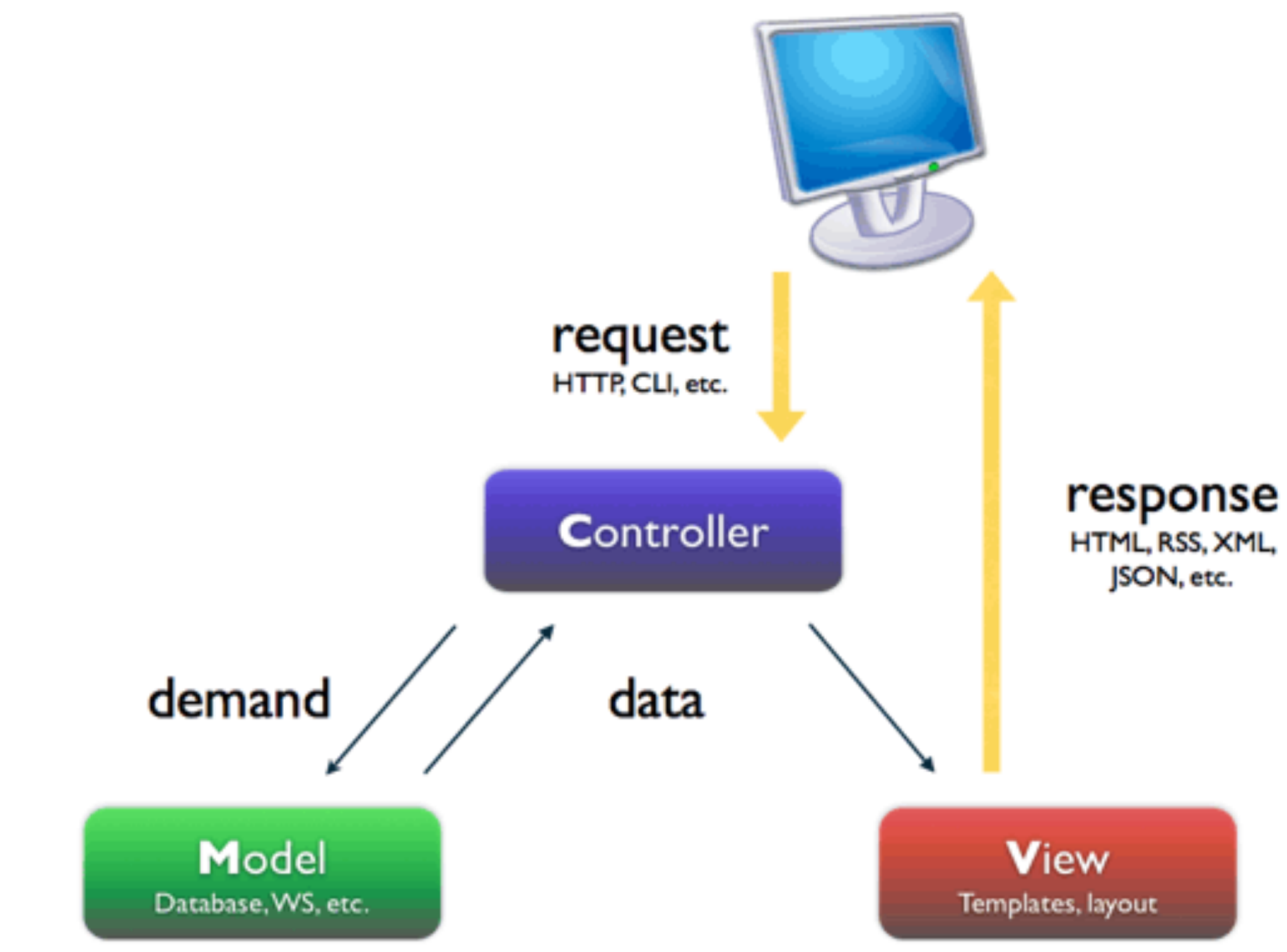

[http://www.symfony-project.org/jobeet/1\\_2/Propel/en/04](http://www.symfony-project.org/jobeet/1_2/Propel/en/04)

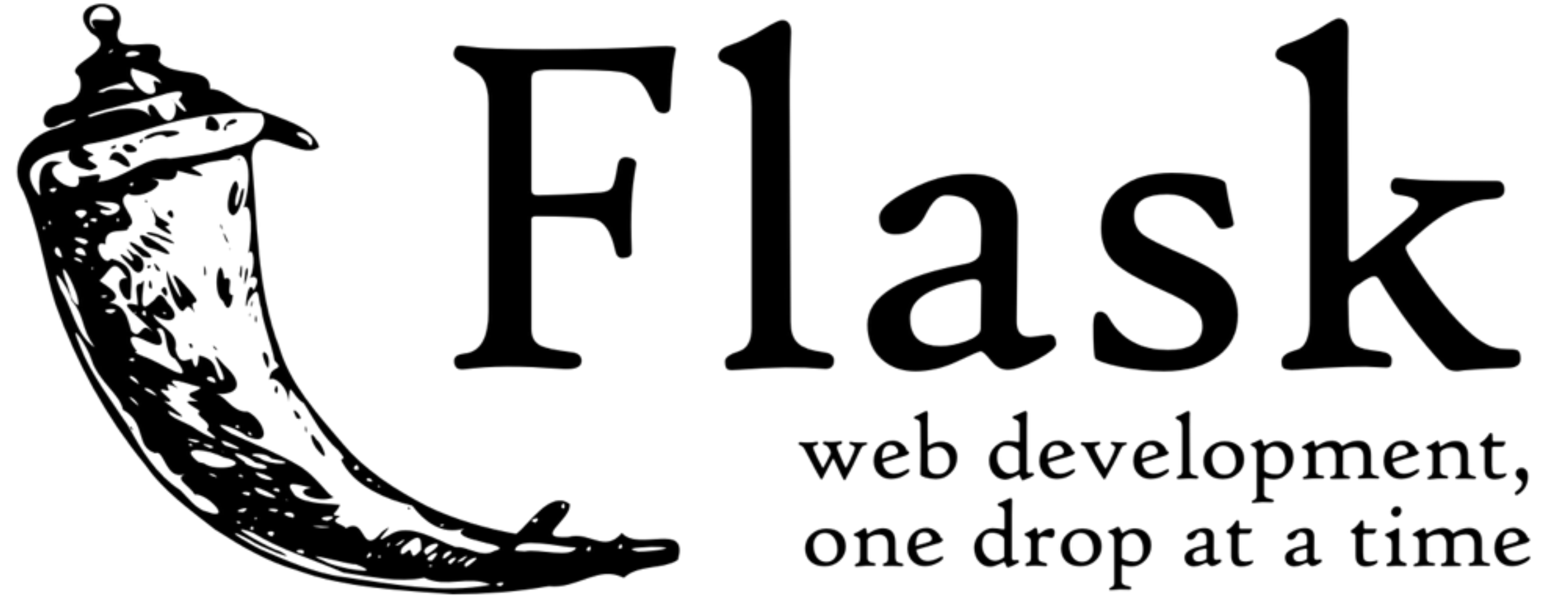

flask.pocoo.org

from flask import Flask, render template  $app = \text{Flask}(\text{_name})$ @app.route("/") def index(): return render template("index.html")

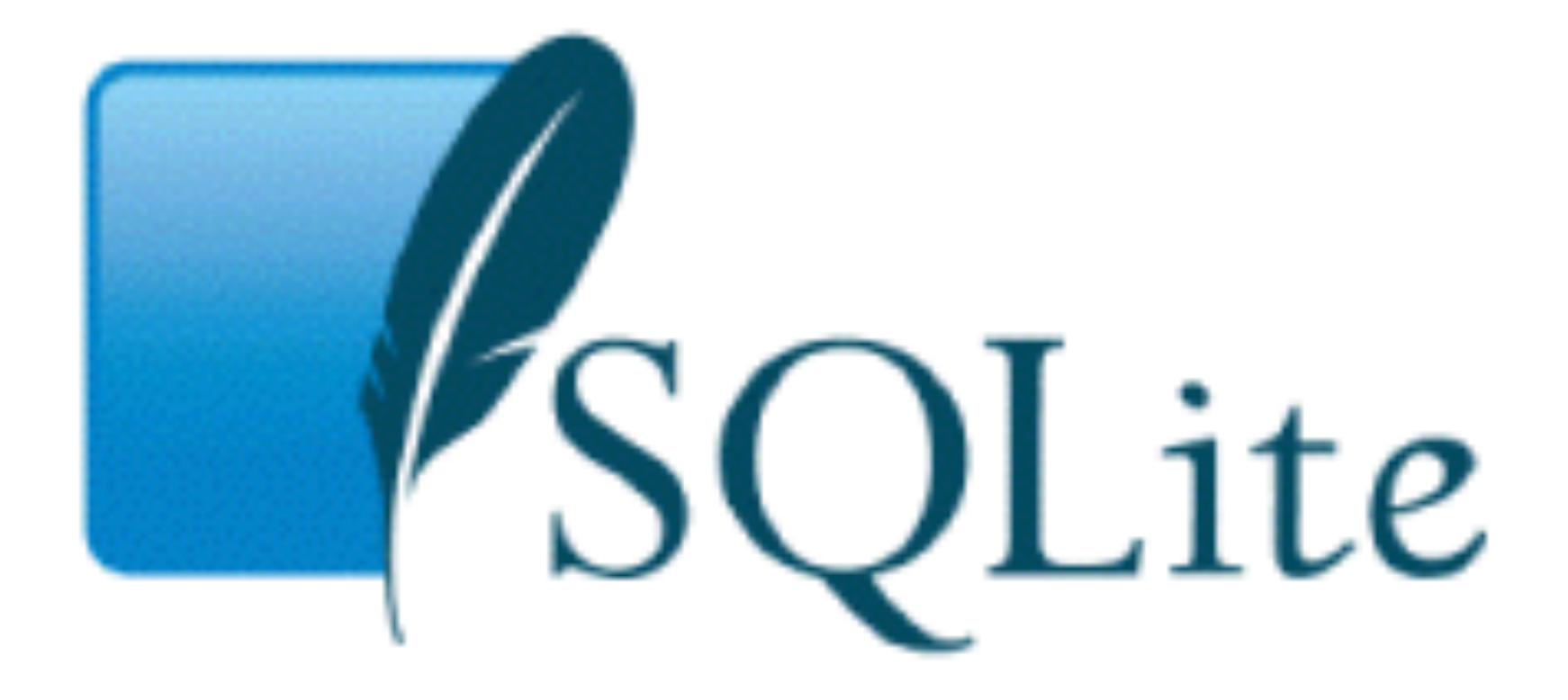

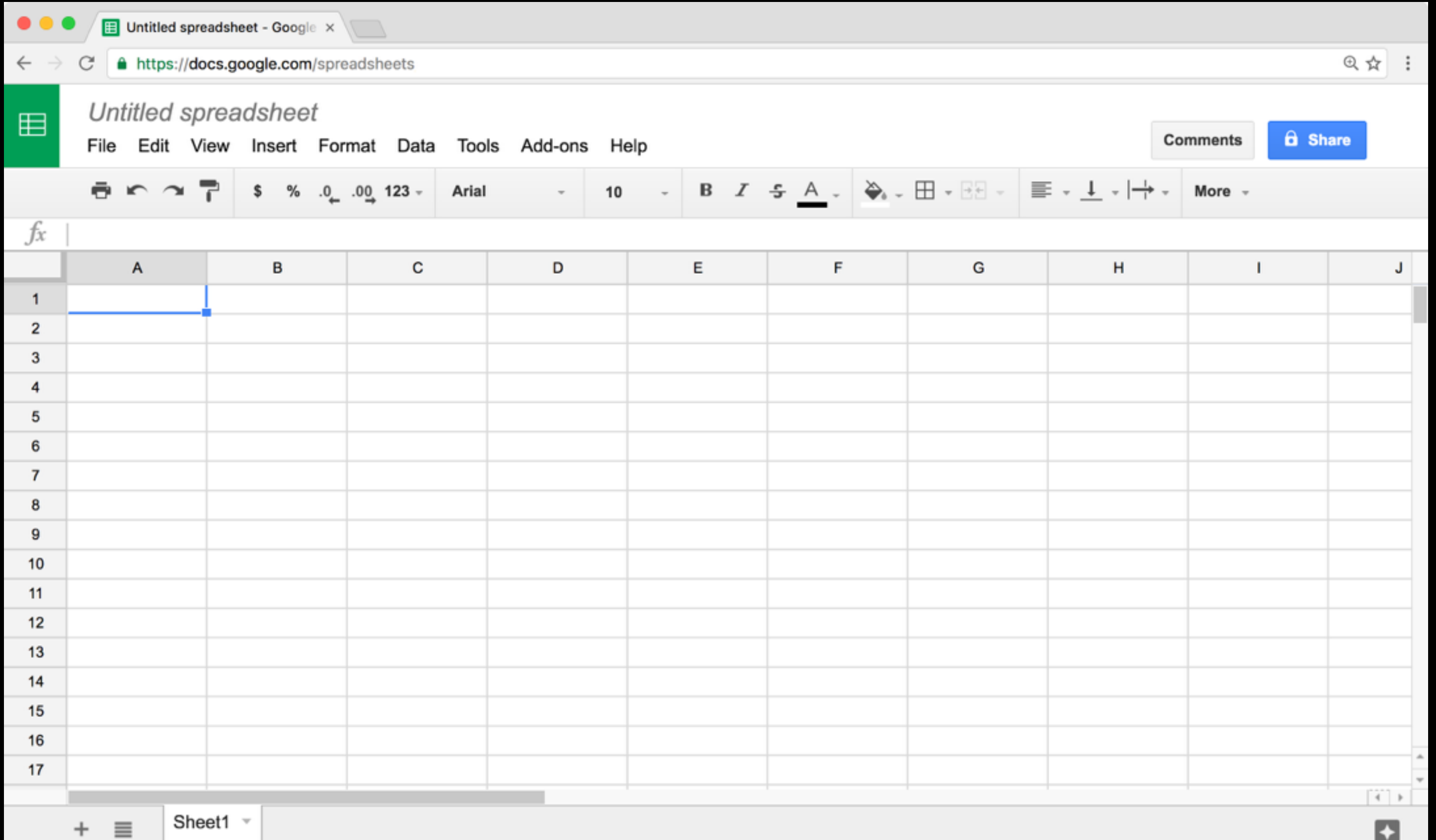

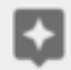

### CREATE ...

- INSERT ...
- SELECT ...
- UPDATE ...
- DELETE ...
- $\overline{\bullet}$   $\overline{\bullet}$   $\overline{\bullet}$

### **CREATE** TABLE 'registrants' ('id' INTEGER PRIMARY KEY, 'name' TEXT, 'dorm' TEXT)

**INSERT** INTO 'registrants' (name, dorm) VALUES('David', 'Matthews')

**SELECT** \* FROM 'registrants' 

UPDATE 'registrants' SET name = 'David Malan' where id = 1

**DELETE** FROM 'registrants' WHERE id = 1

...

## INTEGER REAL TEXT BLOB

### date

time 

datetime 

...

### PRIMARY KEY

### UNIQUE

#### **INDEX**

### NOT NULL

### FOREIGN KEY

- $\bullet\quad\bullet\quad\bullet$ 
	- -
- 
- 
- 
- -
- -
- 
- 
- 
- - -
- 
- -
- 
- 
- 
- 
- 
- -
	-
	-
- 
- 
- -
- 
- -
- 
- 
- 
- -
- 
- 
- 
- 

### **JOIN**

- $\bullet\hspace{0.1cm} \bullet\hspace{0.1cm}\bullet\hspace{0.1cm}\bullet$
- 

### BEGIN TRANSACTION

#### COMMIT

ROLLBACK

### $db = cs50.SQL('sglite:///lecture.db")$

# SQL injection attack

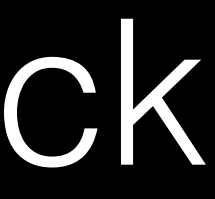

### Login required

You may establish Yale authentication now in order to access protected services later.

NetID: Password:

Warn me before logging me in to other sites.

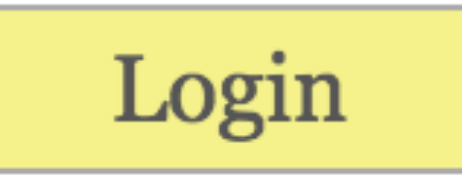

#### Please Log In

To log in, please select your login type from the tabs below and enter your credentials. If you're not sure what login type to use, look here for how you login with HarvardKey.

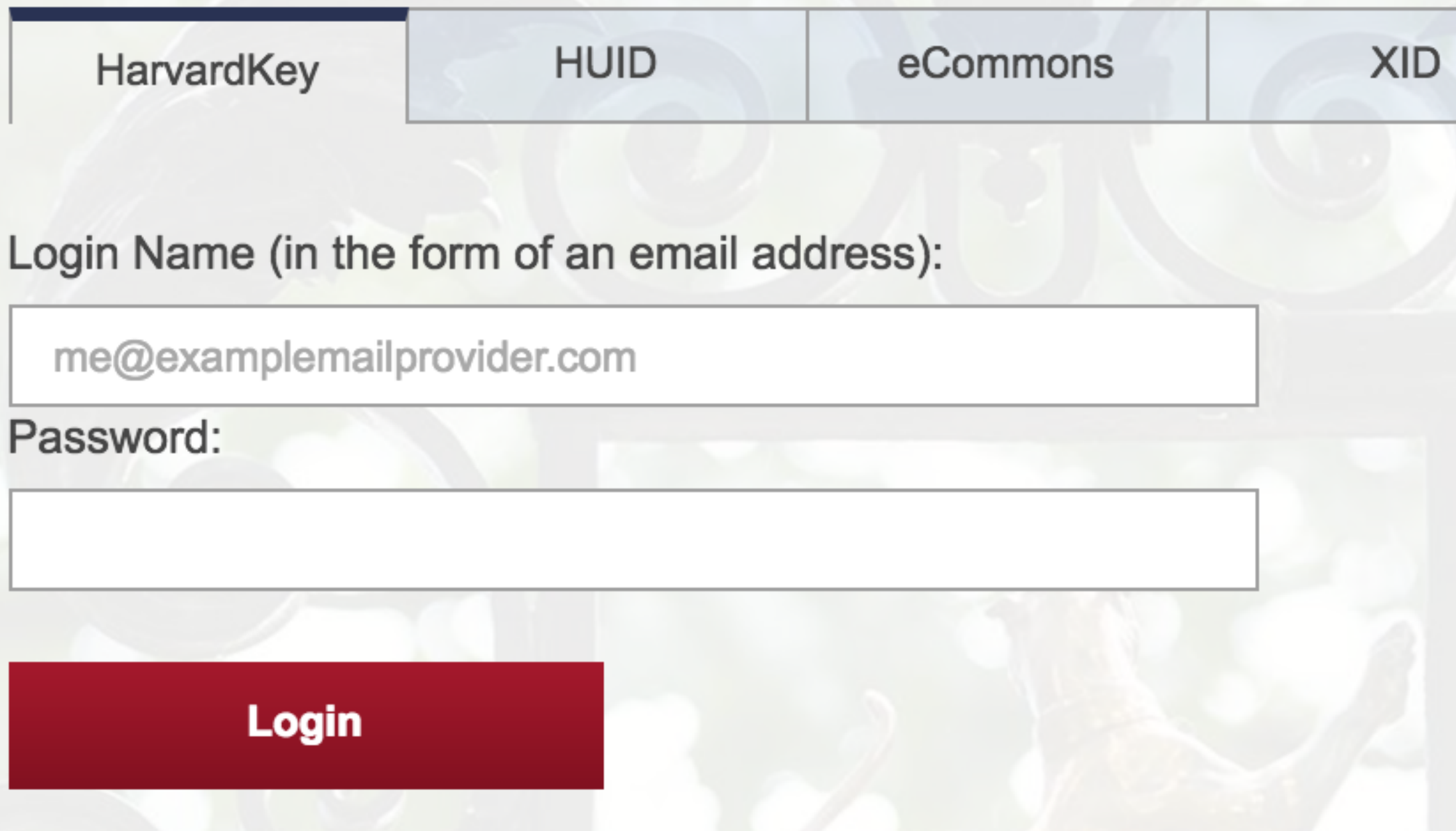

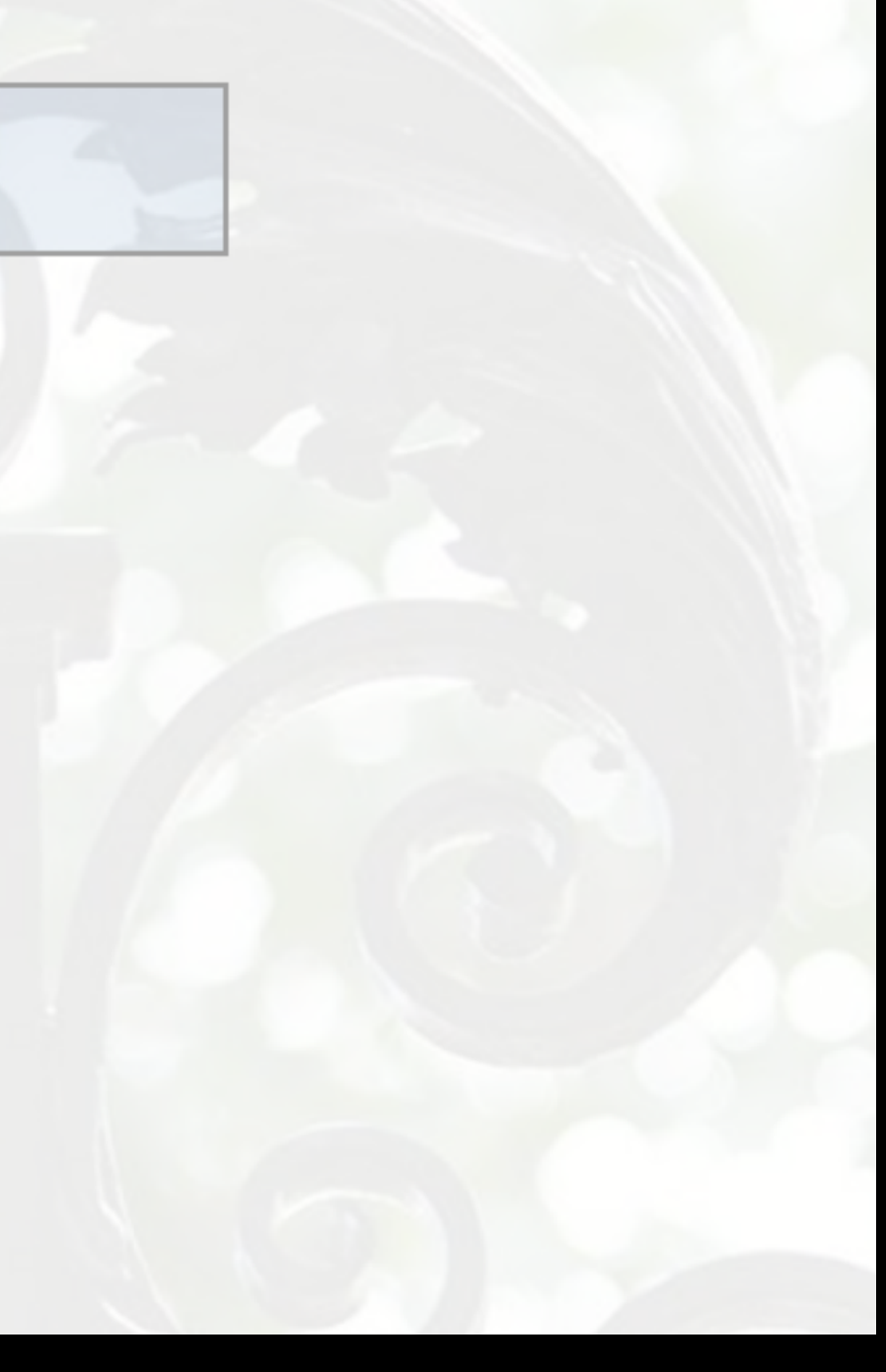

#### Please Log In

To log in, please select your login type from the tabs below and enter your credentials. If you're not sure what login type to use, look here for how you login with HarvardKey.

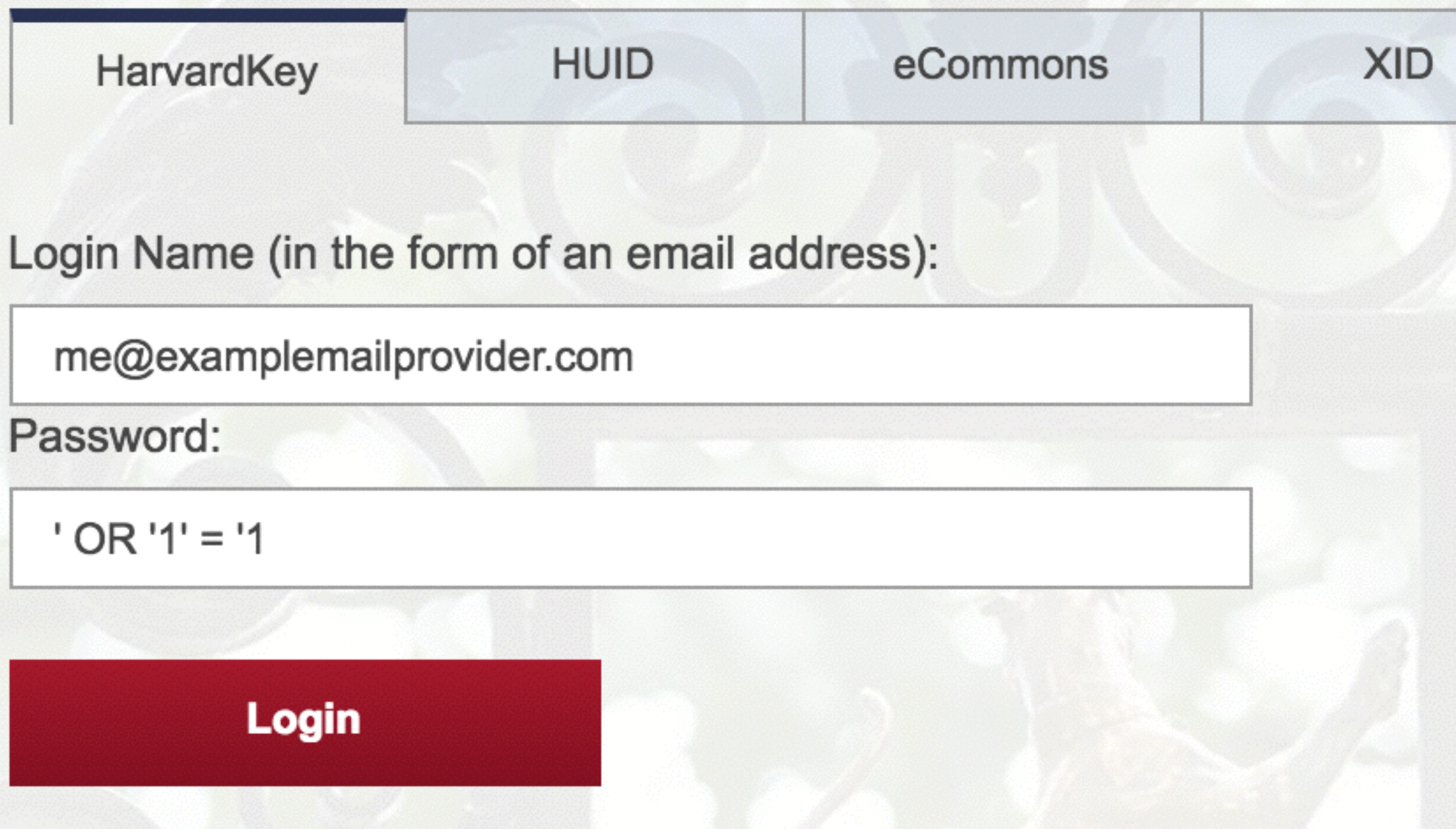

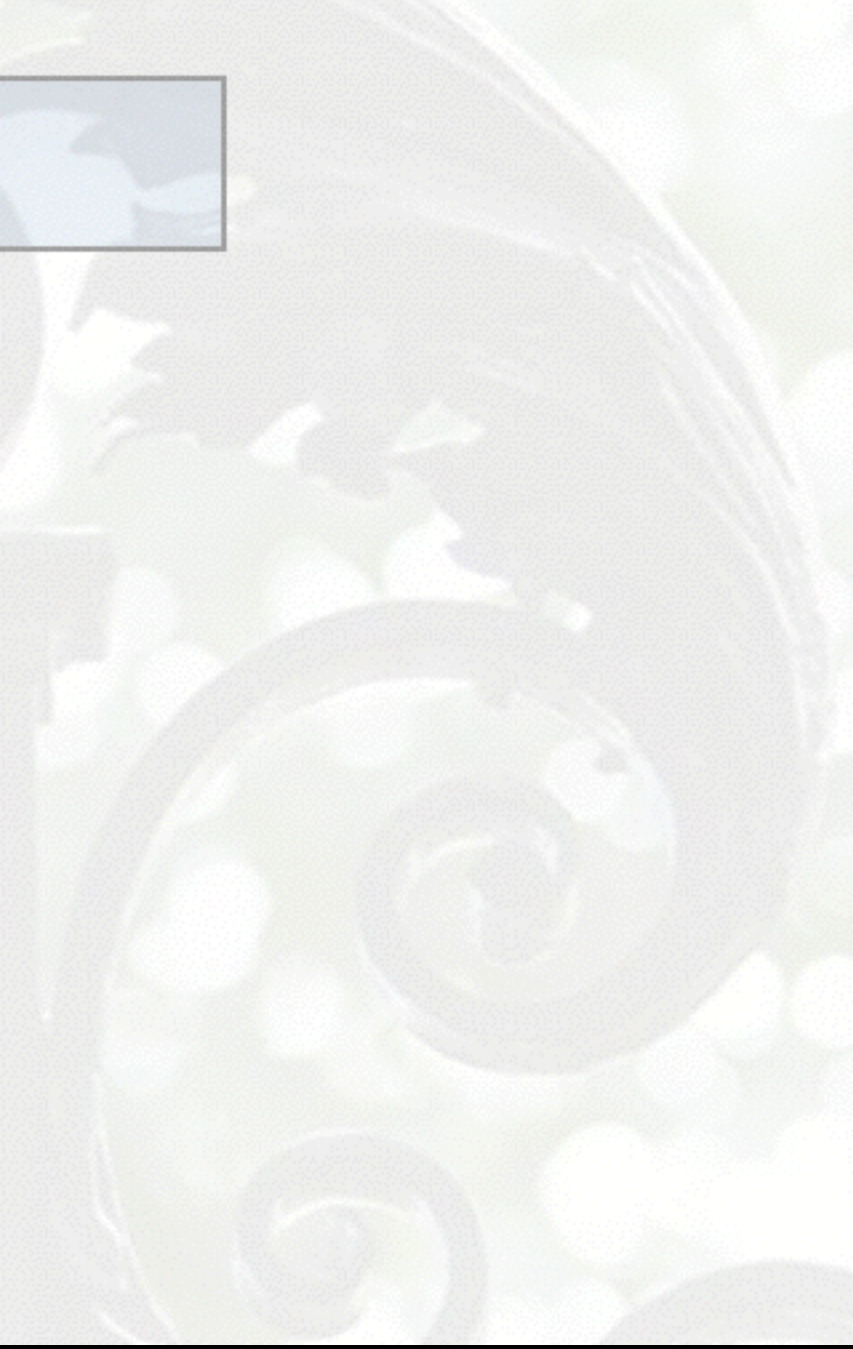

```
username = request.format['username']password = request.form["password"]
db.execute("SELECT	*	FROM	users	
WHERE username = '\{\}' AND password = '\{\}'".format(username, password))
```

```
username = request.format['username']password = request.form["password"]
db.execute("SELECT	*	FROM	users	
WHERE username = 'me@examplement Provider.com' AND password = '' OR '1' = '1'")
```

```
username = request.format['username']password = request.form["password"]
db.execute("SELECT	*	FROM	users	
WHERE username = ''' + username + "' AND password = '" + password + "'"))
```

```
username = request.format['username']password = request.form["password"]
db.execute("SELECT	*	FROM	users	
WHERE username = 'me@examplement Provider.com' AND password = '' OR '1' = '1'")
```

```
username = request.format['username']password = request.form["password"]
```

```
db.execute("SELECT * FROM users
WHERE username = :username AND password = :password", username=username, password=password)
```

```
username = request.format['username']password = request.form["password"]
db.execute("SELECT	*	FROM	users	
WHERE username = \frac{me@examplementprovider.com'}{me@examplement} AND password = \sqrt{8} (1) \sqrt{1} = \sqrt{1}")
```
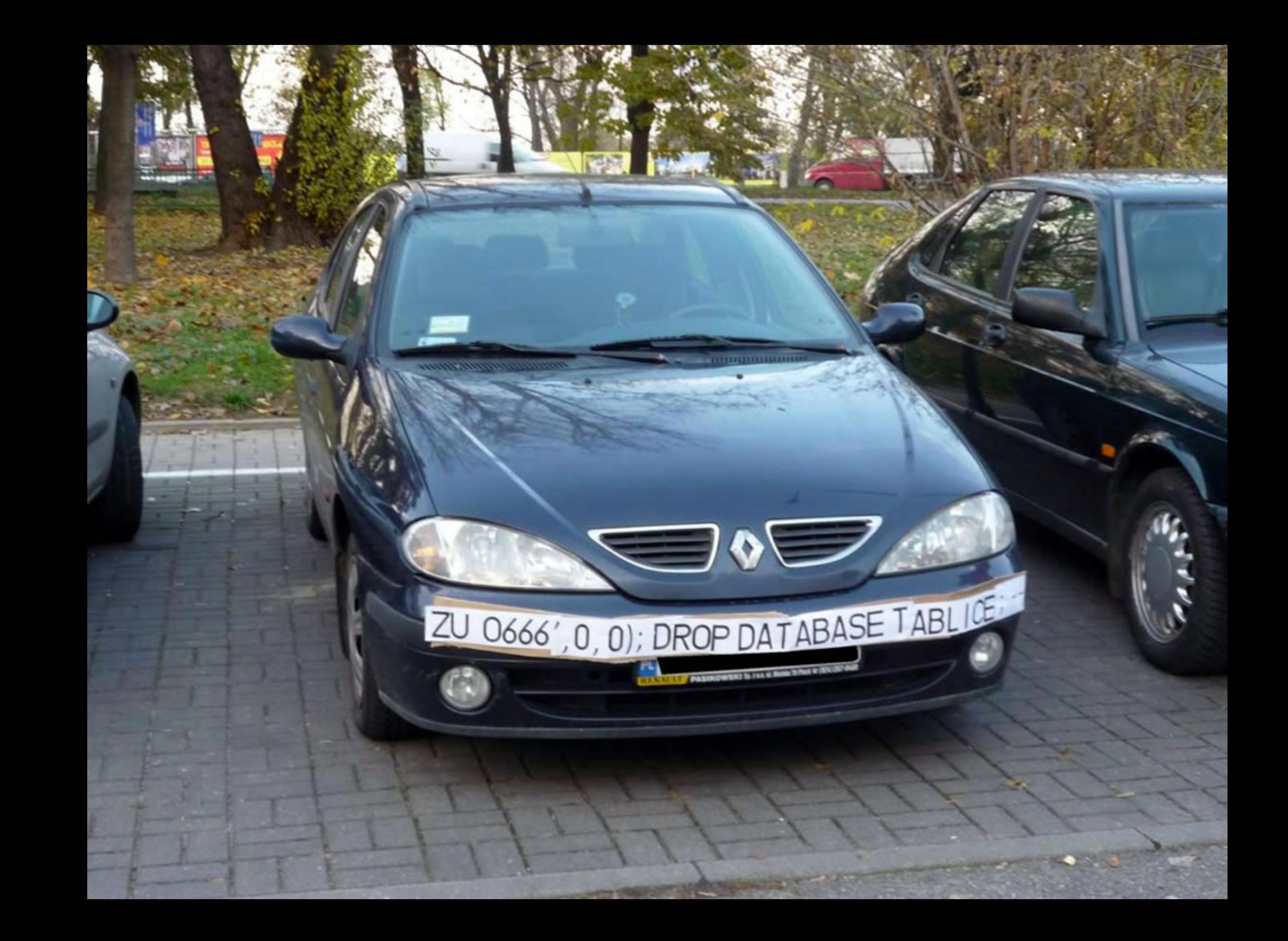

msdn.com

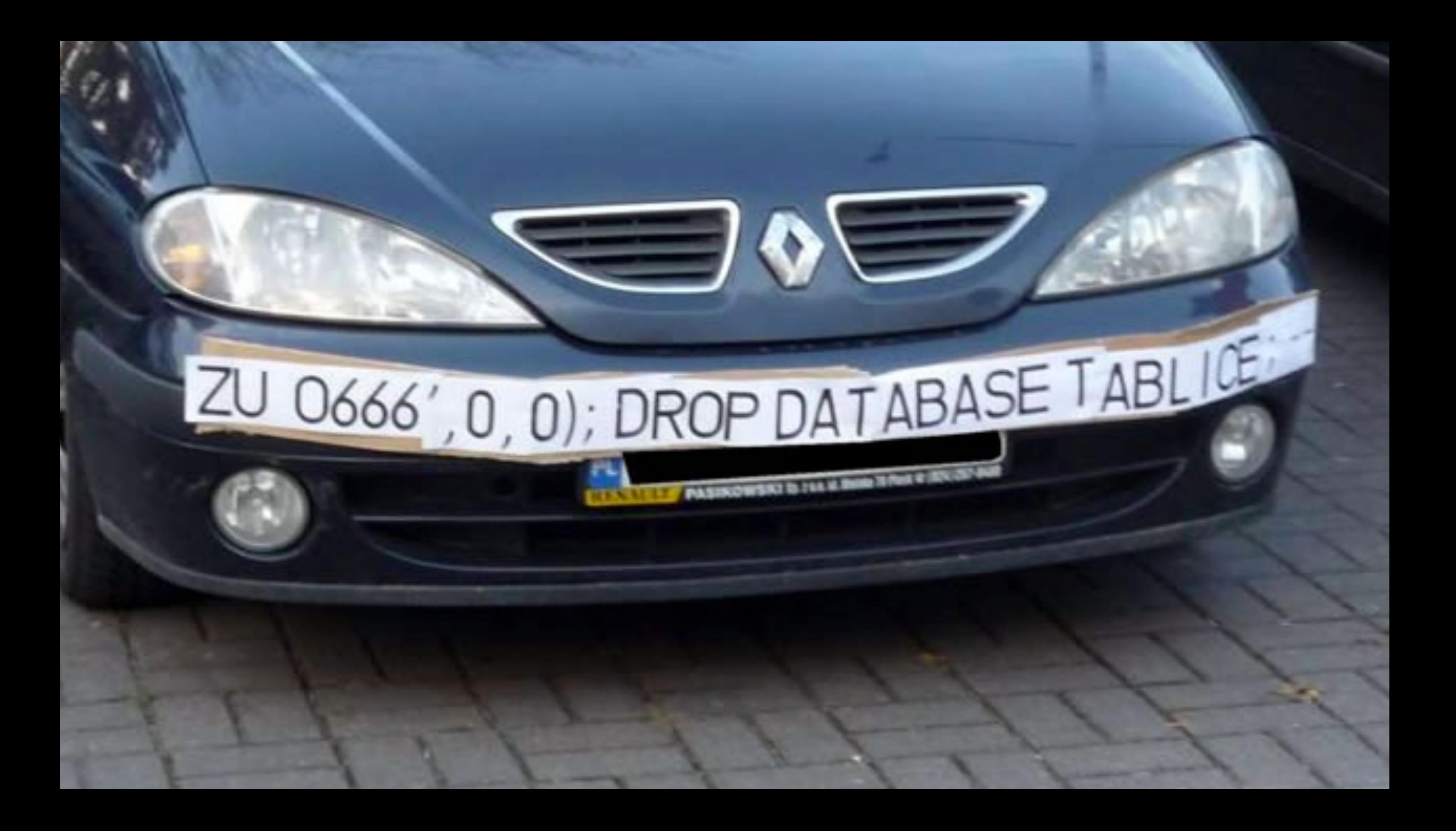

HI, THIS IS YOUR SON'S SCHOOL. **WE'RE HAVING SOME** COMPUTER TROUBLE.

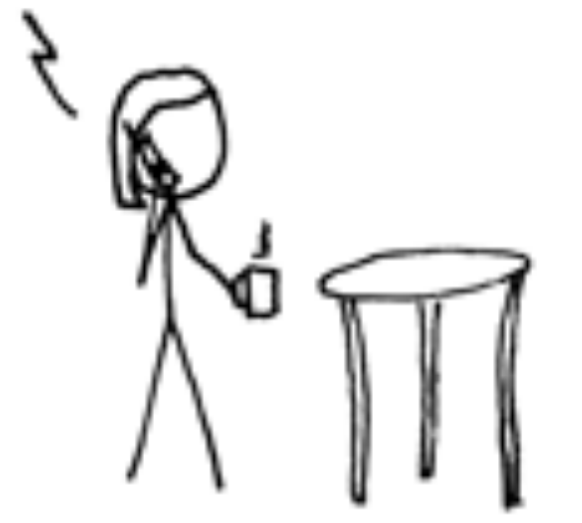

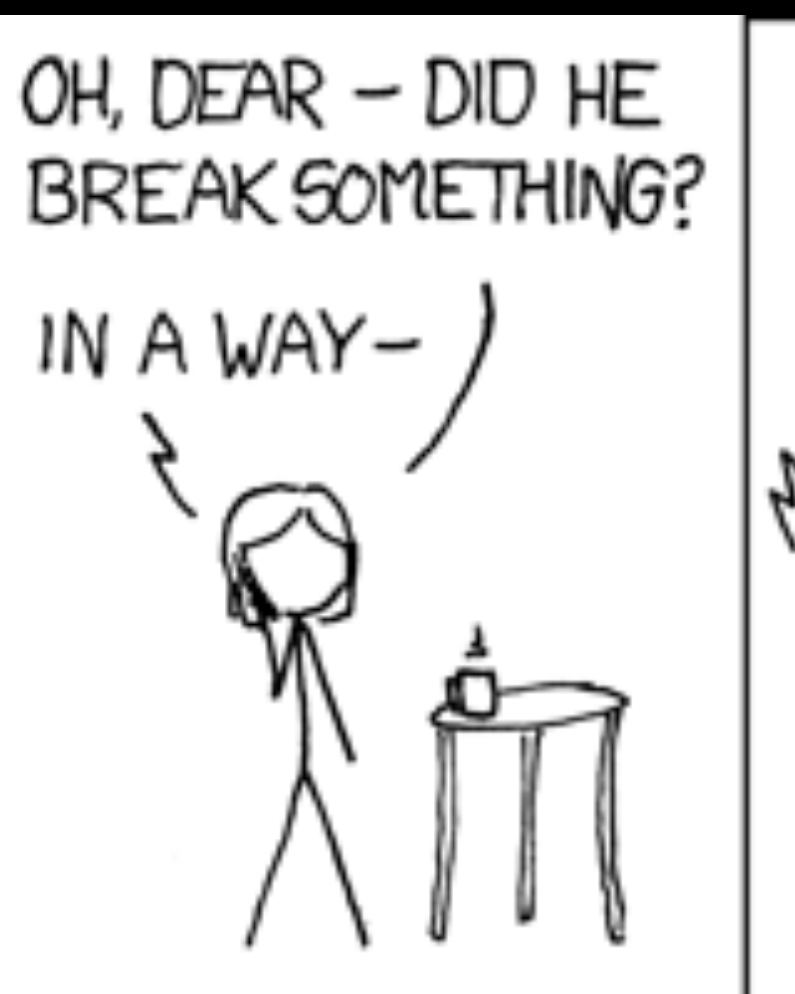

DID YOU REALLY NAME YOUR SON Robert'); DROP TABLE Students;-- ? OH. YES. LITTLE BOBBY TABLES, WE CALL HIM.

### WELL, WE'VE LOST THIS YEAR'S STUDENT RECORDS. I HOPE YOU'RE HAPPY.

A

### AND I HOPE YOU'VE LEARNED TO SANITIZE YOUR DATABASE INPUTS.

http://xkcd.com/327/

# Week 9